PAPIME 2017-2018

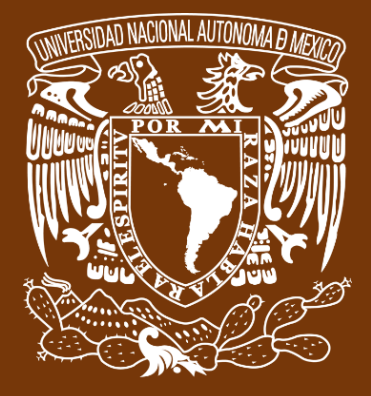

**Universidad Nacional Autónoma de México**

# **Dirección General de Cómputo y de Tecnologías de Información y Comunicación DGTIC**

**Programa de Apoyo a Proyectos para la Innovación**

**y Mejoramiento de la Enseñanza**

# **PE110517**

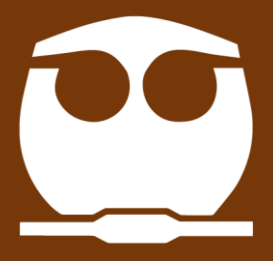

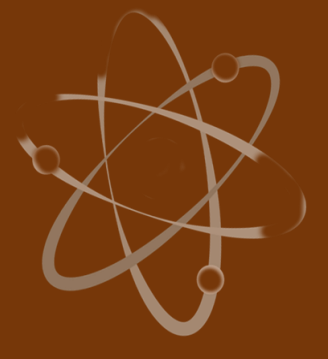

**Trabajo realizado con el apoyo del Programa UNAM-DGAPA-PAPIME PE110517**

# **Manual para el docente del uso de las lecciones interactivas en Mathematica**

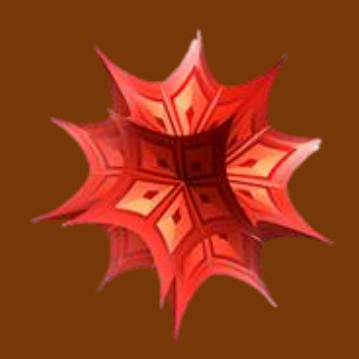

# **Lección 14 de 16: Radiación. Introducción.**

# **Índice general**

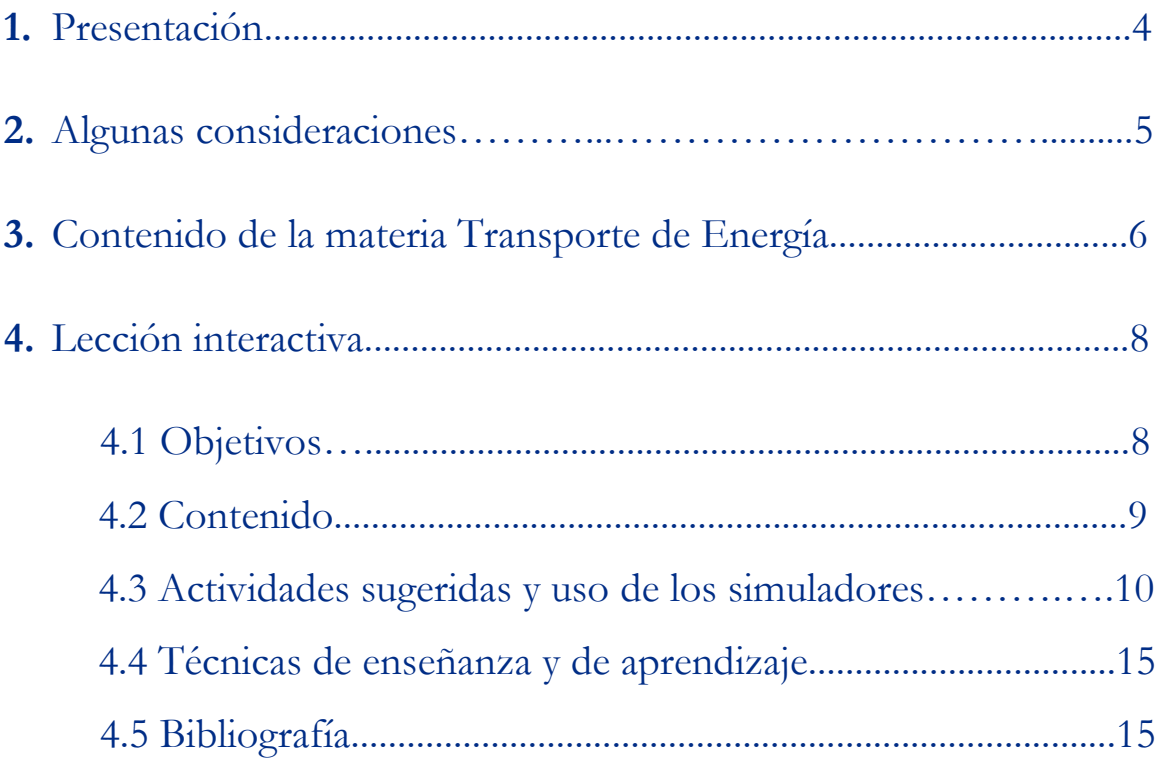

# **Presentación**

## **Estimado docente de Ingeniería Química Metalúrgica…**

El siguiente manual tiene como propósito orientarle en el uso de las lecciones interactivas. Estos son pequeños cuadernos diseñados para enriquecer la enseñanza y los aprendizajes, pues incluyen distintos recursos como teoría, imágenes y simuladores que benefician la explicación de determinados temas; y son generados a partir del Software Mathematica.

Es importante mencionar que la información que integra la lección interactiva parte del programa de la materia Transporte de Energía de la Facultad de Química de la UNAM.

En ese sentido, el presente manual indica la lección interactiva a trabajar, algunas actividades sugeridas, así como ejercicios a ser desarrollados mediante los simuladores. El docente podrá adecuarlas en función de las necesidades que presenten sus alumnos.

### **Recuerde que…**

Puede acceder al programa vigente de Transporte de Energía en la siguiente URL. Para ello oprima la tecla Ctrl + click.

<https://quimica.unam.mx/wp-content/uploads/2017/03/1533te.pdf>

# **Algunas consideraciones**

Las lecciones interactivas realizadas para los estudiantes de la licenciatura de Ingeniería Química Metalúrgica, tienen la característica de poder desarrollarse en diferentes modalidades: presencial, semipresencial, a distancia o en línea.

En este sentido los recursos que se consideran necesarios para su estudio son: contar con un equipo de cómputo y tener acceso tanto a internet como a la Red Universitaria de Aprendizaje RUA.

La unidad cinco "Transporte de energía por radiación", se encuentra estructurada en tres lecciones interactivas. Es por ello que el tiempo sugerido para abordar la presente lección "Radiación. Introducción" sean seis horas. Cabe aclarar que éste puede variar en función de la modalidad por la que se opte.

# **Contenido de la materia Transporte de Energía**

A continuación, se muestra una tabla con las unidades en las que se distribuye el contenido de la materia Transporte de energía. Esta presentación es una pequeña extracción del plan de estudios de la misma.

También se incluye el nombre de las lecciones interactivas de las cuales puede disponer para impartir los temas. El número total de éstas son 16 y fueron diseñadas para ser estudiadas una por semana.

Además, se refiere el formato en el que se encuentra el recurso.

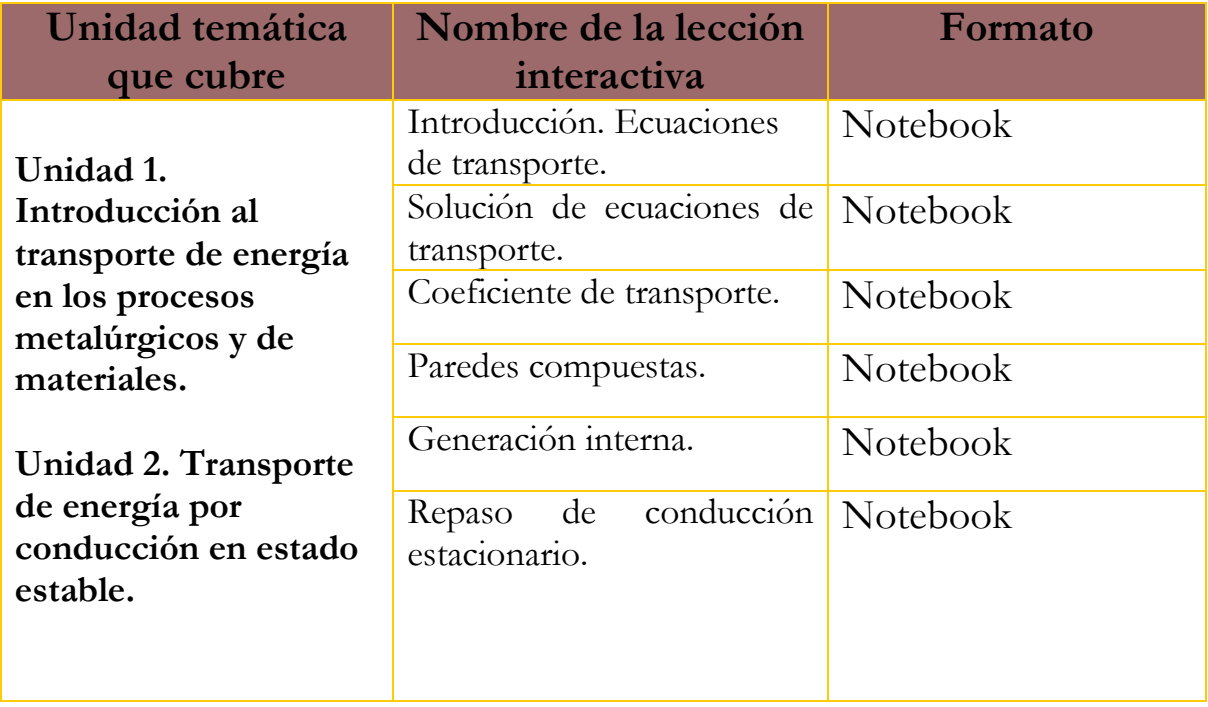

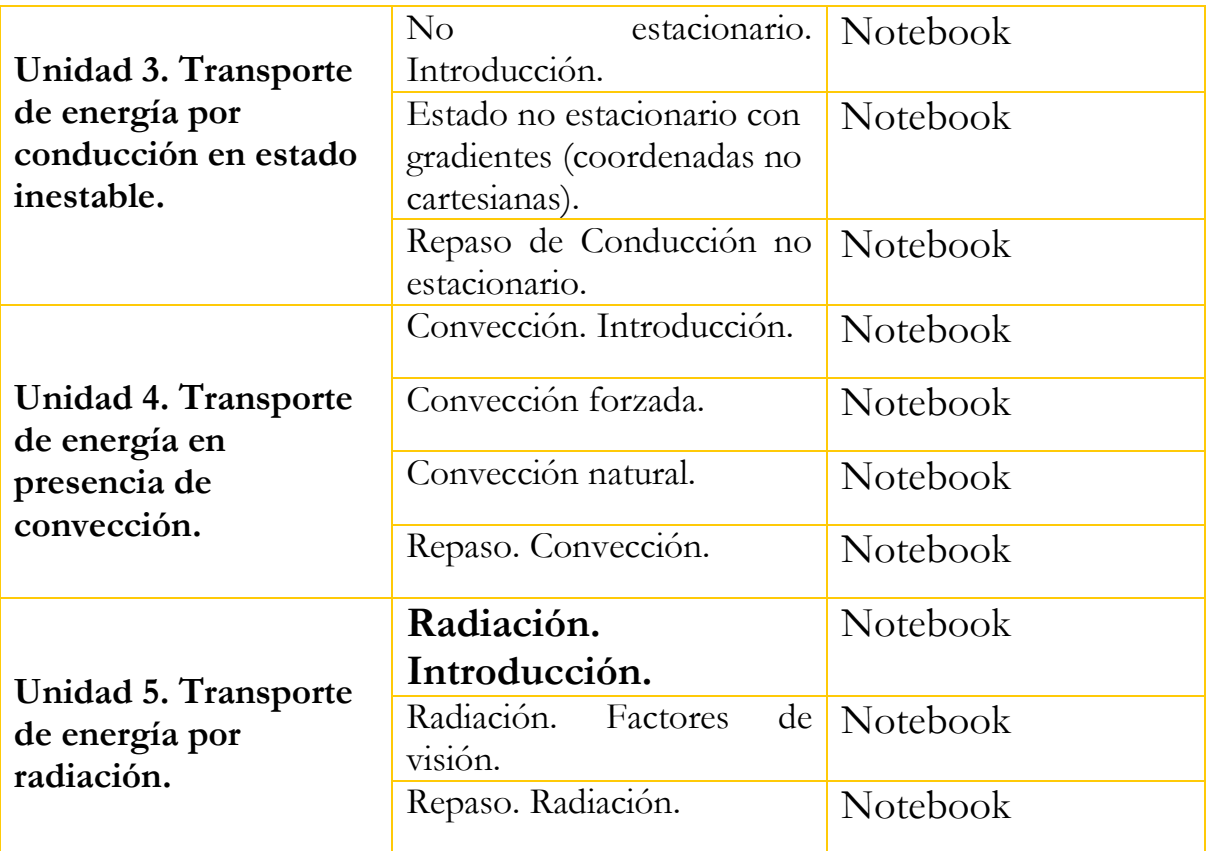

**Lección interactiva 14 de 16 Radiación. Introducción**

**Objetivos**

- ➢ Conocer qué es la Transferencia de energía por radiación.
- ➢ Entender los conceptos de *cuerpo negro* y *cuerpo gris*.
- ➢ Conocer la distribución de Planck.
- ➢ Calcular la cantidad de energía radiada en una zona dada del espectro.
- ➢ Calcular la longitud de onda del máximo de la distribución, mediante la Ley de Wien.

## **Contenido de la lección interactiva**

**La siguiente imagen representa la lección interactiva elaborada en el programa Mathematica. Es conveniente que la comparta con sus estudiantes para tener claridad en los temas que se abordarán.**

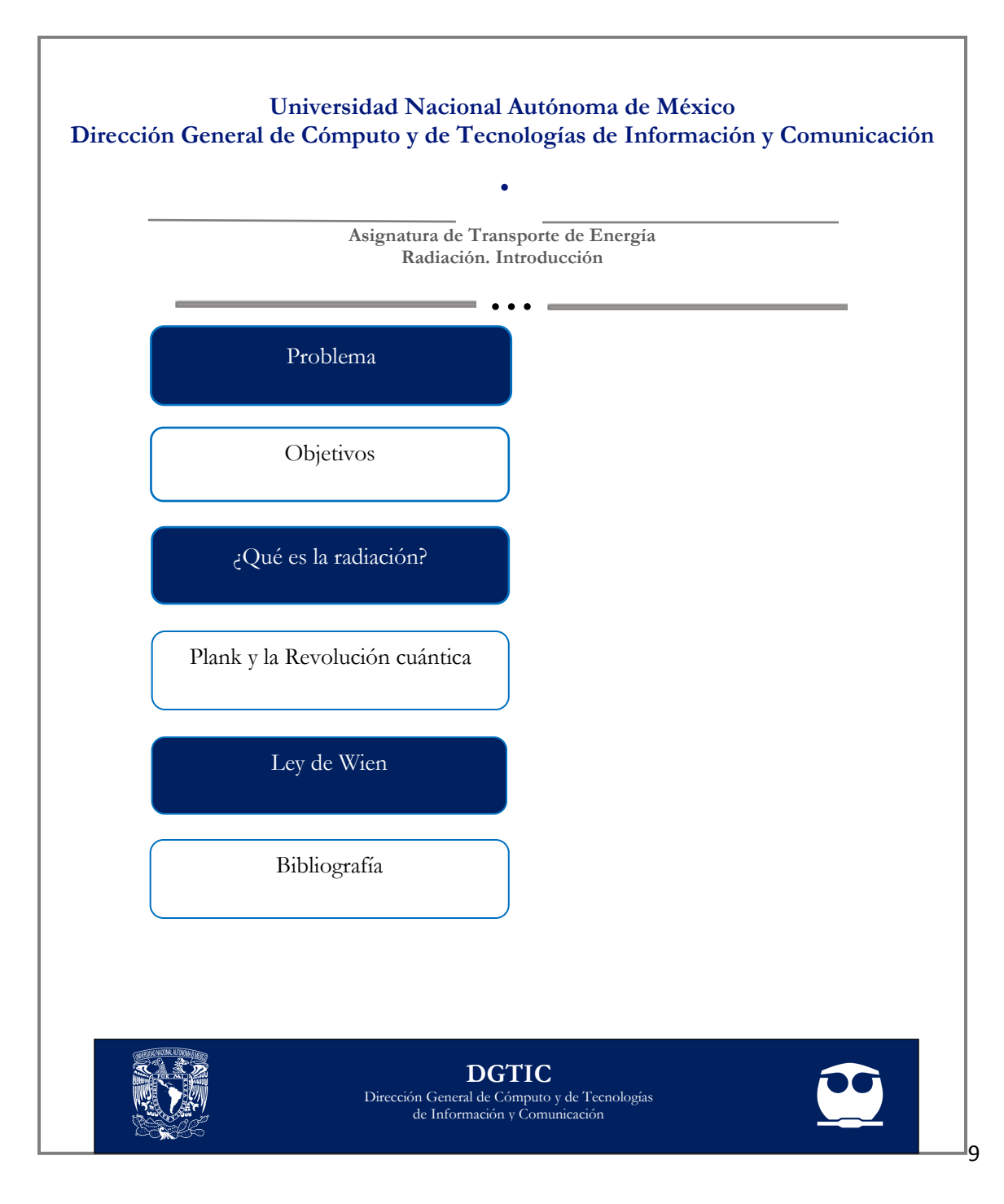

## **Actividades sugeridas y uso de los simuladores**

**Solicite que se revisen y comenten los objetivos que tiene la lección interactiva.**

### **Tema: ¿QUÉ ES LA RADIACIÓN?**

#### **Actividades:**

**1.** Utilizar los datos de la tabla para realizar los siguientes cálculos.

- **a)** La velocidad de la luz en el vacío.
- **b)** ¿Qué longitud de onda tiene una radiación de 2.4 Ghz (Wi-Fi)?
- **c)** ¿En qué parte del espectro se ubica?

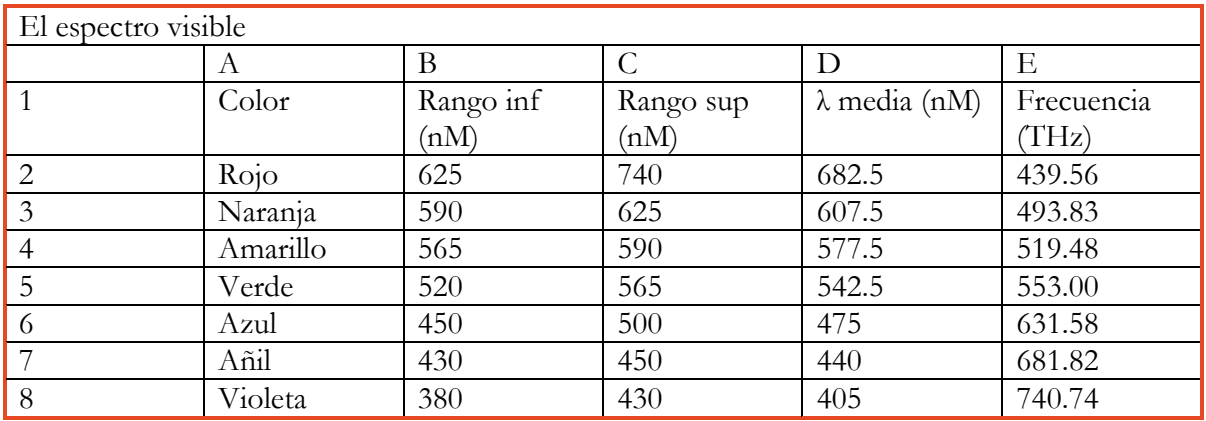

### **Tema: PLANK Y LA REVOLUCIÓN CUÁNTICA**

#### **Actividades:**

**1.** Resolver el problema.

El voltaje de ruptura de un diodo seleccionado al azar, está normalmente distribuido. ¿Cuál es la probabilidad de que el voltaje de ruptura de un diodo esté dentro de una desviación estándar de su valor medio?

#### **2.** Utilizar el simulador sobre La distribución de Planck, para:

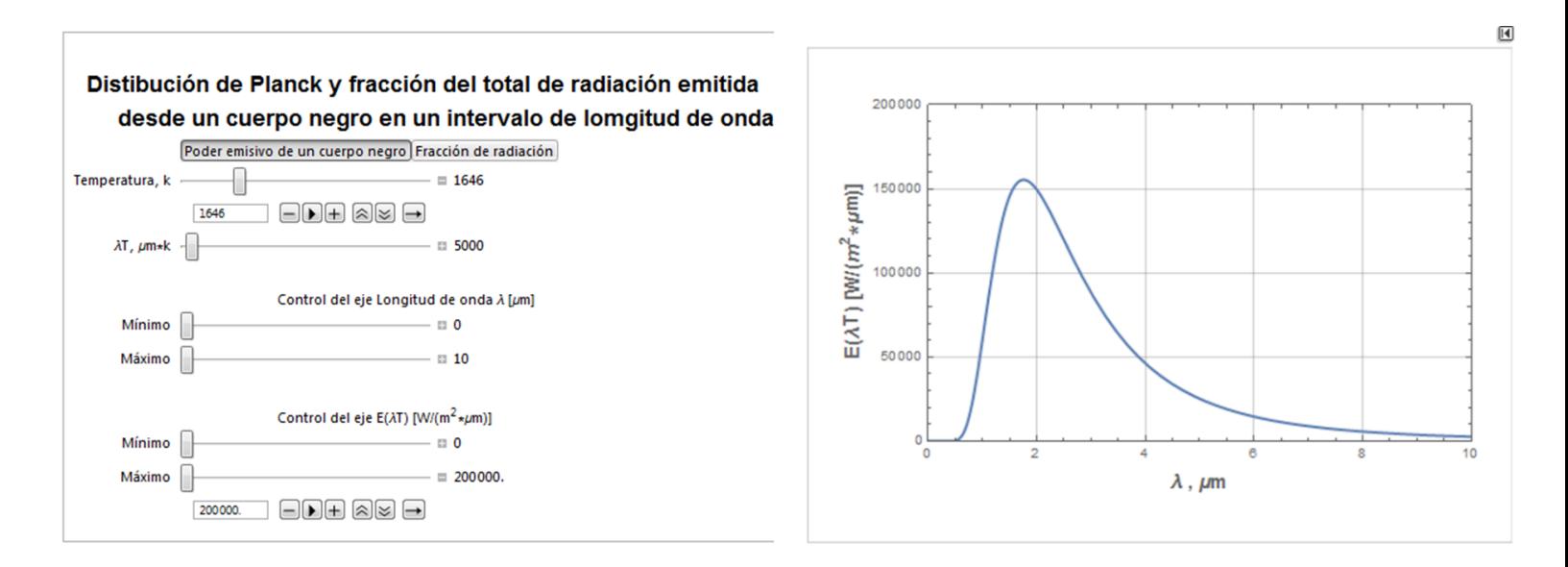

- **a)** Graficar la distribución de potencia para diferentes valores de la temperatura.
- **b)** En cada caso, indica el valor de la longitud de onda que corresponde al máximo de la distribución.

### **Tema: LEY DE WIEN**

### **Actividades:**

**1.** Resolver el ejercicio.

Una cavidad se mantiene a una temperatura de 2000 K. A través de un pequeño orificio en la cavidad, emerge radiación térmica.

- **a)** Calcular su potencia de emisión.
- **b)** Calcular, ¿Cuál es el valor de  $\lambda_1$  tal que el 10% de la radiación se encuentra por debajo de ese valor?
- **c)** Calcular, ¿Cuál es el valor de λ<sup>2</sup> tal que el 10% de la radiación se encuentra por encima de ese valor?
- **d)** Determinar el máximo de la potencia de emisión y la longitud de onda a la que ocurre.
- **e)** ¿Cuál es la irradiación recibida por un objeto pequeño que se encuentra dentro de la cavidad?
- **2.** Resolver el ejercicio.

El Sol puede considerarse como un cuerpo negro que emite radiación con una intensidad máxima para  $\lambda = 0.5$  micrones (5000 A).

Estimar:

- **a)** La temperatura de la superficie del Sol.
- **b)** La densidad de flujo calorífico que emite la superficie del Sol.
- **3.** Utilizar los valores de la tabla y la gráfica para:
	- **a)** Mencionar a qué color equivale una temperatura de 800 K.
	- **b)** Mencionar a qué color equivale una temperatura de 1000 K.
	- **c)** Responder ¿Para qué temperatura el máximo de la radiación ocurre en la parte visible del espectro?

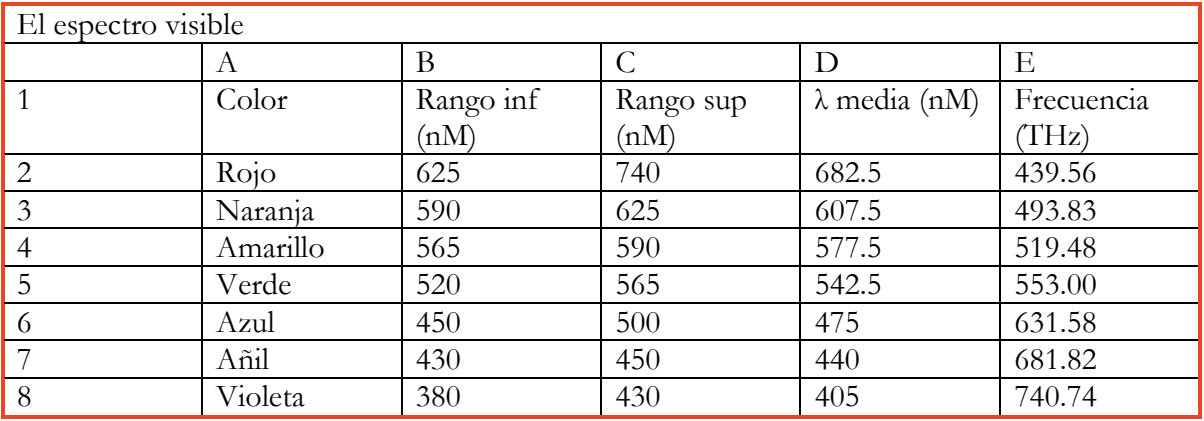

#### Radiación Térmica

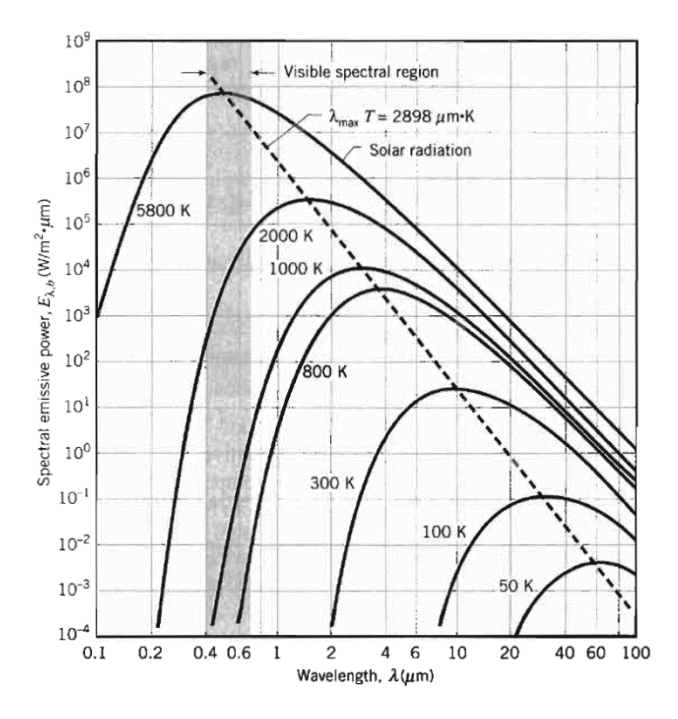

**Finalmente, haga mención de los principales temas que se abordaron de la lección interactiva a modo de síntesis y atienda las dudas que expongan los estudiantes.**

> Solicite a los estudiantes dirigirse al apartado de autoevaluación en RUA, para responder una serie de preguntas que recapitulan lo revisado.

## PAPIME 2017-2018

**Técnicas de enseñanza y aprendizaje** Expositiva Cuestionamiento Uso de tablas Gráficas Uso de simulador

Ejercicios

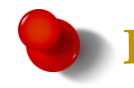

## **Bibliografía**

- [1] Bird, R.; Stewart, W. & Lightfoot, E. (2002). *Transport Phenomena*. (Second Edition). United States of America: John Wiley & Sons, Inc.
- [2] Desarmando la Mafia. (21 de marzo de 2018). Catástrofe Ultra blanca. [Mensaje en un blog]. Desarmando la Mafia. Recuperado de http://desarmandolamafia.blogspot.com/2018/03/catastrofeultra-blanca.html
- [3] Geiger, G. & Poirier, D. (1973). *Transport Phenomena in Metallurgy*. United States of America: Addison-Wesley Publishing Company, Inc.
- [4] Incropera, F.; Dewitt, D.; Bergman, T. & Lavine, A. (2007). *Fundamentals of Heat and Mass Transfer*. (Sixth Edition). United States of America: John Wiley & Sons.

[5] Kreith F.; Manglik R. & Bohn, M. (2012). *Principios de transferencia de calor*. México: Cengage Learning Editores, S.A. de C.V.

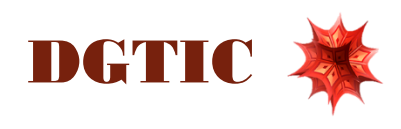